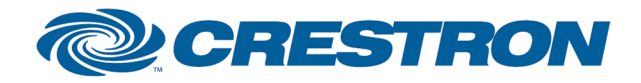

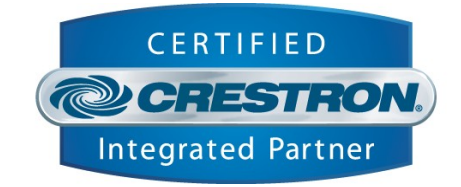

## **d&b audiotechnik : Rx Presort for D6, D12 and E\_PAC**

**This module presorts messages received for the d&b D6\_D12\_Post and d&b EPAC\_Post modules. The combination of the Rx Presort and a d&b Post module provides an effective remote control of d&b audiotechnik power amplifiers.**

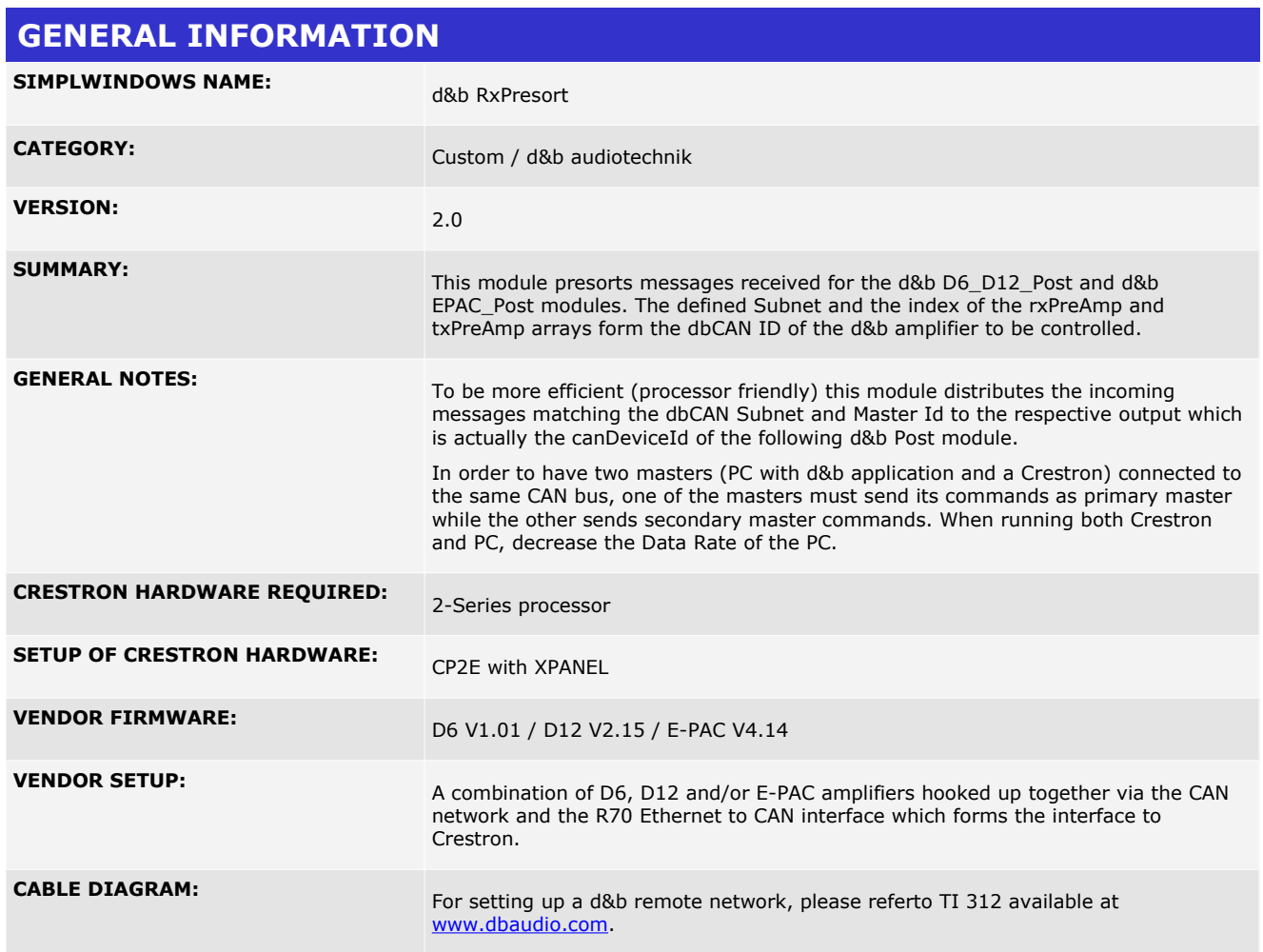

www.crestron.com

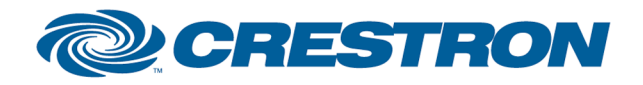

## 12P Certified Module

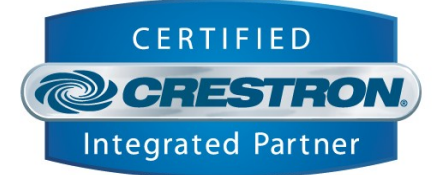

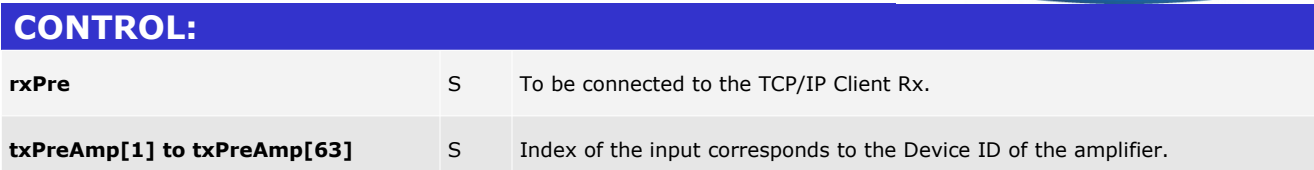

## **FEEDBACK:**

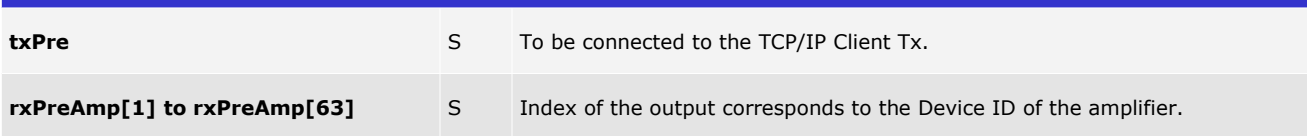

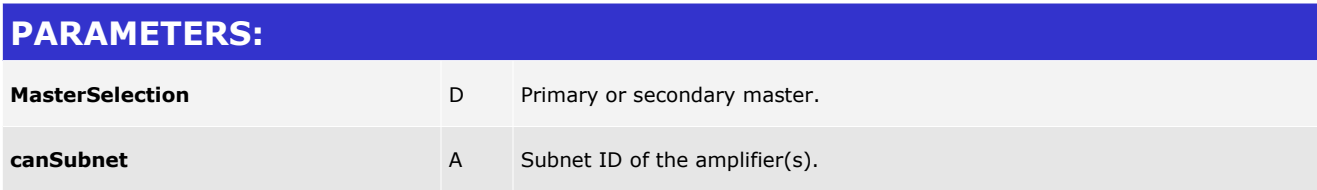

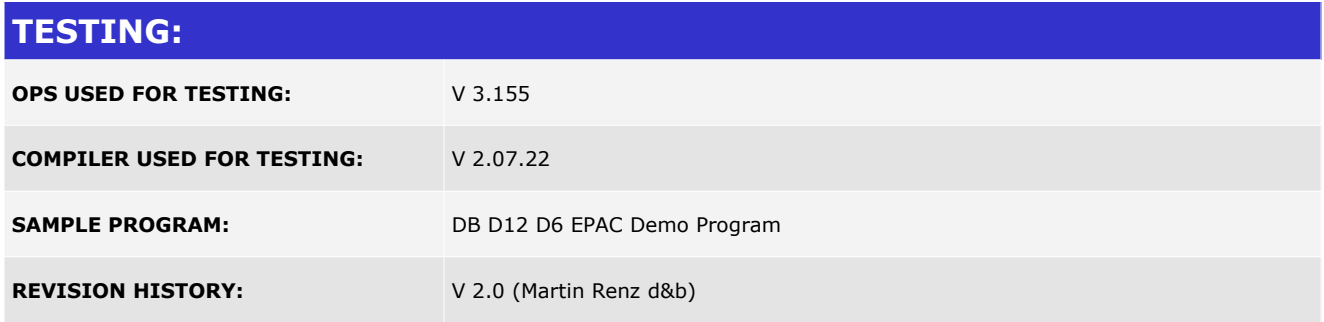

I2P Certified Modules can be found archived on our website in the Design Center. For more information please<br>contact our Technical Sales Deptartment at techsales@crestron.com. Specifications subject to change without notic

www.crestron.com